## **Advanced Properties**

Use the Advanced tab to configure the conversion options, specify the size of a presentation and edit settings to control Flash and HTML5 presentation playback.

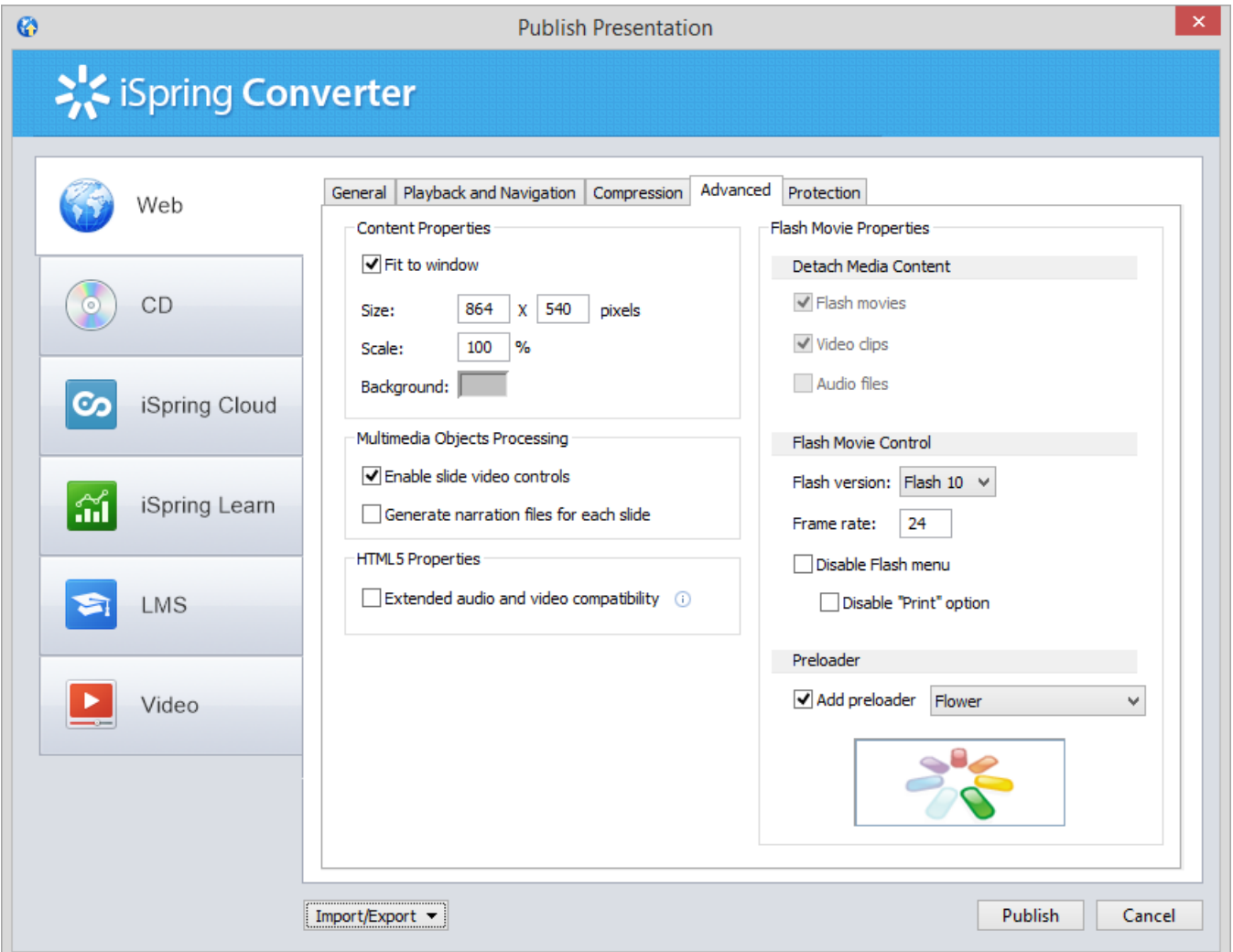

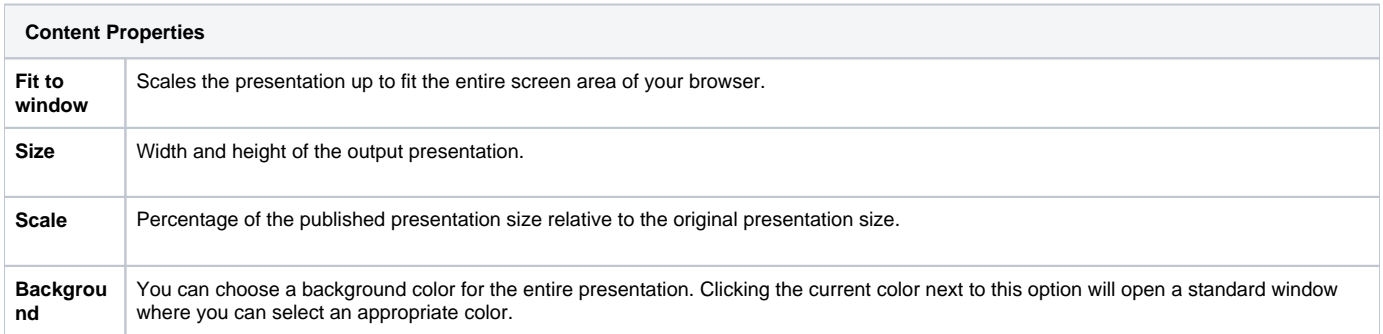

**Note:** Width, height and scale are related parameters and iSpring maintains the aspect ratio as you change one of these parameters. iSpring technology allows you to reduce the height and the width of the presentation without loss of clarity.

**Multimedia Objects Processing** 

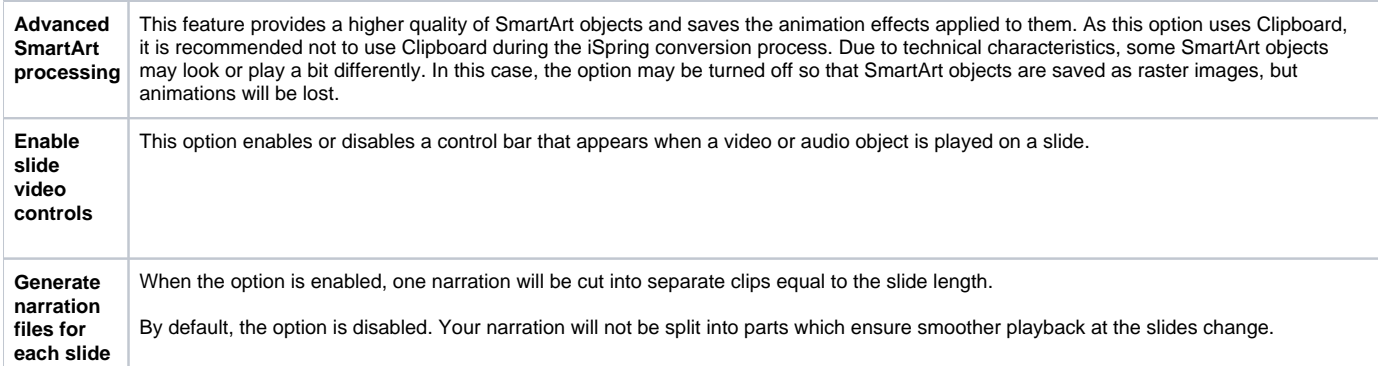

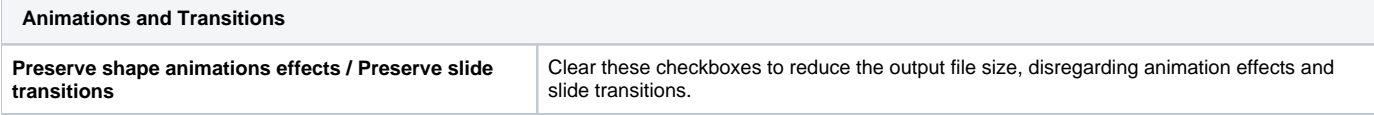

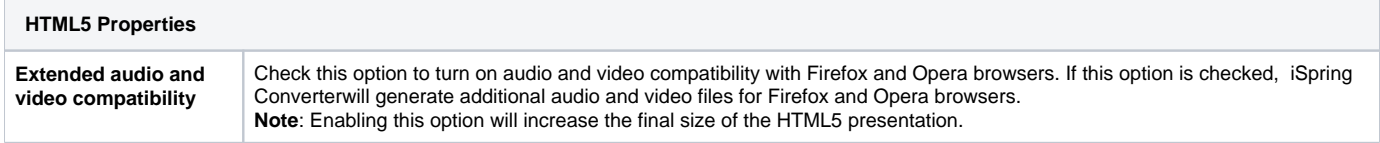

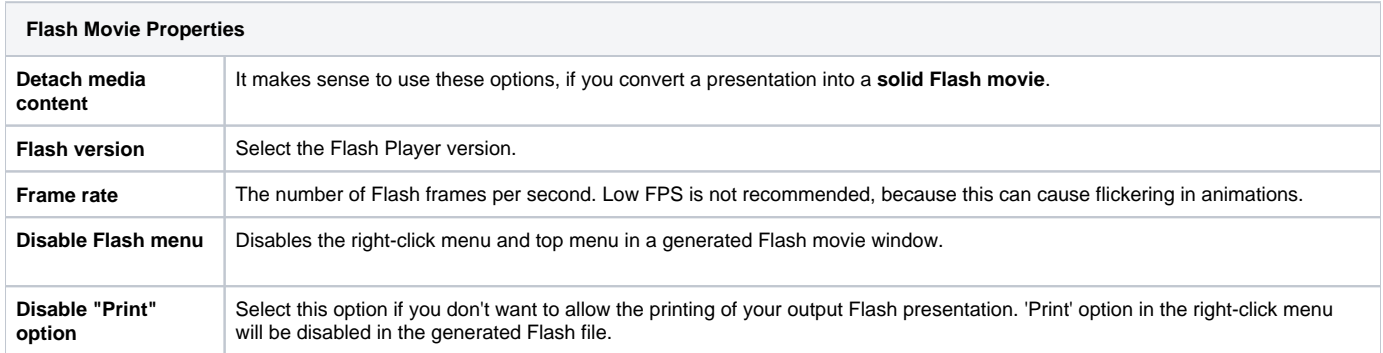

**Note:** HTML5 Properties are disabled if you publish your presentation to Flash. Flash Movie Properties are disabled when publishing Presentation to HTML5.